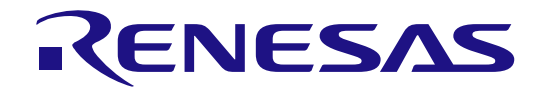

# RZ/V Verified Linux Package

## Software Manual for RZ/V2M

All information contained in these materials, including products and product specifications, represents information on the product at the time of publication and is subject to change by Renesas Electronics Corp. without notice. Please review the latest information published by Renesas Electronics Corp. through various means, including the Renesas Electronics Corp. website (http://www.renesas.com).

**Renesas Electronics** www.renesas.com

Rev.1.40 Jul 2023

#### **Notice**

- 1. Descriptions of circuits, software and other related information in this document are provided only to illustrate the operation of semiconductor products and application examples. You are fully responsible for the incorporation or any other use of the circuits, software, and information in the design of your product or system. Renesas Electronics disclaims any and all liability for any losses and damages incurred by you or third parties arising from the use of these circuits, software, or information.
- 2. Renesas Electronics hereby expressly disclaims any warranties against and liability for infringement or any other claims involving patents, copyrights, or other intellectual property rights of third parties, by or arising from the use of Renesas Electronics products or technical information described in this document, including but not limited to, the product data, drawings, charts, programs, algorithms, and application examples.
- 3. No license, express, implied or otherwise, is granted hereby under any patents, copyrights or other intellectual property rights of Renesas Electronics or others.
- 4. You shall be responsible for determining what licenses are required from any third parties, and obtaining such licenses for the lawful import, export, manufacture, sales, utilization, distribution or other disposal of any products incorporating Renesas Electronics products, if required.
- 5. You shall not alter, modify, copy, or reverse engineer any Renesas Electronics product, whether in whole or in part. Renesas Electronics disclaims any and all liability for any losses or damages incurred by you or third parties arising from such alteration, modification, copying or reverse engineering.
- 6. Renesas Electronics products are classified according to the following two quality grades: "Standard" and "High Quality". The intended applications for each Renesas Electronics product depends on the product's quality grade, as indicated below.
	- "Standard": Computers; office equipment; communications equipment; test and measurement equipment; audio and visual equipment; home electronic appliances; machine tools; personal electronic equipment; industrial robots; etc.

"High Quality": Transportation equipment (automobiles, trains, ships, etc.); traffic control (traffic lights); large-scale communication equipment; key financial terminal systems; safety control equipment; etc.

Unless expressly designated as a high reliability product or a product for harsh environments in a Renesas Electronics data sheet or other Renesas Electronics document, Renesas Electronics products are not intended or authorized for use in products or systems that may pose a direct threat to human life or bodily injury (artificial life support devices or systems; surgical implantations; etc.), or may cause serious property damage (space system; undersea repeaters; nuclear power control systems; aircraft control systems; key plant systems; military equipment; etc.). Renesas Electronics disclaims any and all liability for any damages or losses incurred by you or any third parties arising from the use of any Renesas Electronics product that is inconsistent with any Renesas Electronics data sheet, user's manual or other Renesas Electronics document.

- 7. No semiconductor product is absolutely secure. Notwithstanding any security measures or features that may be implemented in Renesas Electronics hardware or software products, Renesas Electronics shall have absolutely no liability arising out of any vulnerability or security breach, including but not limited to any unauthorized access to or use of a Renesas Electronics product or a system that uses a Renesas Electronics product. RENESAS ELECTRONICS DOES NOT WARRANT OR GUARANTEE THAT RENESAS ELECTRONICS PRODUCTS, OR ANY SYSTEMS CREATED USING RENESAS ELECTRONICS PRODUCTS WILL BE INVULNERABLE OR FREE FROM CORRUPTION, ATTACK, VIRUSES, INTERFERENCE, HACKING, DATA LOSS OR THEFT, OR OTHER SECURITY INTRUSION ("Vulnerability Issues"). RENESAS ELECTRONICS DISCLAIMS ANY AND ALL RESPONSIBILITY OR LIABILITY ARISING FROM OR RELATED TO ANY VULNERABILITY ISSUES. FURTHERMORE, TO THE EXTENT PERMITTED BY APPLICABLE LAW, RENESAS ELECTRONICS DISCLAIMS ANY AND ALL WARRANTIES, EXPRESS OR IMPLIED, WITH RESPECT TO THIS DOCUMENT AND ANY RELATED OR ACCOMPANYING SOFTWARE OR HARDWARE, INCLUDING BUT NOT LIMITED TO THE IMPLIED WARRANTIES OF MERCHANTABILITY, OR FITNESS FOR A PARTICULAR PURPOSE.
- 8. When using Renesas Electronics products, refer to the latest product information (data sheets, user's manuals, application notes, "General Notes for Handling and Using Semiconductor Devices" in the reliability handbook, etc.), and ensure that usage conditions are within the ranges specified by Renesas Electronics with respect to maximum ratings, operating power supply voltage range, heat dissipation characteristics, installation, etc. Renesas Electronics disclaims any and all liability for any malfunctions, failure or accident arising out of the use of Renesas Electronics products outside of such specified ranges.
- 9. Although Renesas Electronics endeavors to improve the quality and reliability of Renesas Electronics products, semiconductor products have specific characteristics, such as the occurrence of failure at a certain rate and malfunctions under certain use conditions. Unless designated as a high reliability product or a product for harsh environments in a Renesas Electronics data sheet or other Renesas Electronics document, Renesas Electronics products are not subject to radiation resistance design. You are responsible for implementing safety measures to guard against the possibility of bodily injury, injury or damage caused by fire, and/or danger to the public in the event of a failure or malfunction of Renesas Electronics products, such as safety design for hardware and software, including but not limited to redundancy, fire control and malfunction prevention, appropriate treatment for aging degradation or any other appropriate measures. Because the evaluation of microcomputer software alone is very difficult and impractical, you are responsible for evaluating the safety of the final products or systems manufactured by you.
- 10. Please contact a Renesas Electronics sales office for details as to environmental matters such as the environmental compatibility of each Renesas Electronics product. You are responsible for carefully and sufficiently investigating applicable laws and regulations that regulate the inclusion or use of controlled substances, including without limitation, the EU RoHS Directive, and using Renesas Electronics products in compliance with all these applicable laws and regulations. Renesas Electronics disclaims any and all liability for damages or losses occurring as a result of your noncompliance with applicable laws and regulations.
- 11. Renesas Electronics products and technologies shall not be used for or incorporated into any products or systems whose manufacture, use, or sale is prohibited under any applicable domestic or foreign laws or regulations. You shall comply with any applicable export control laws and regulations promulgated and administered by the governments of any countries asserting jurisdiction over the parties or transactions.
- 12. It is the responsibility of the buyer or distributor of Renesas Electronics products, or any other party who distributes, disposes of, or otherwise sells or transfers the product to a third party, to notify such third party in advance of the contents and conditions set forth in this document.
- 13. This document shall not be reprinted, reproduced or duplicated in any form, in whole or in part, without prior written consent of Renesas Electronics.
- 14. Please contact a Renesas Electronics sales office if you have any questions regarding the information contained in this document or Renesas Electronics products.
- (Note1) "Renesas Electronics" as used in this document means Renesas Electronics Corporation and also includes its directly or indirectly controlled subsidiaries.
- (Note2) "Renesas Electronics product(s)" means any product developed or manufactured by or for Renesas Electronics.

#### **Corporate Headquarters Contact information**

TOYOSU FORESIA, 3-2-24 Toyosu, Koto-ku, Tokyo 135-0061, Japan

[www.renesas.com](https://www.renesas.com/)

#### **Trademarks**

Renesas and the Renesas logo are trademarks of Renesas Electronics Corporation. All trademarks and registered trademarks are the property of their respective owners.

For further information on a product, technology, the most up-to-date version of a document, or your nearest sales office, please visit: [www.renesas.com/contact/.](https://www.renesas.com/contact/)

(Rev.5.0-1 October 2020)

#### **General Precautions in the Handling of Microprocessing Unit and Microcontroller Unit Products**

The following usage notes are applicable to all Microprocessing unit and Microcontroller unit products from Renesas. For detailed usage notes on the products covered by this document, refer to the relevant sections of the document as well as any technical updates that have been issued for the products.

#### 1. Precaution against Electrostatic Discharge (ESD)

A strong electrical field, when exposed to a CMOS device, can cause destruction of the gate oxide and ultimately degrade the device operation. Steps must be taken to stop the generation of static electricity as much as possible, and quickly dissipate it when it occurs. Environmental control must be adequate. When it is dry, a humidifier should be used. This is recommended to avoid using insulators that can easily build up static electricity. Semiconductor devices must be stored and transported in an anti-static container, static shielding bag or conductive material. All test and measurement tools including work benches and floors must be grounded. The operator must also be grounded using a wrist strap. Semiconductor devices must not be touched with bare hands. Similar precautions must be taken for printed circuit boards with mounted semiconductor devices.

#### 2. Processing at power-on

The state of the product is undefined at the time when power is supplied. The states of internal circuits in the LSI are indeterminate and the states of register settings and pins are undefined at the time when power is supplied. In a finished product where the reset signal is applied to the external reset pin, the states of pins are not guaranteed from the time when power is supplied until the reset process is completed. In a similar way, the states of pins in a product that is reset by an on-chip power-on reset function are not guaranteed from the time when power is supplied until the power reaches the level at which resetting is specified.

3. Input of signal during power-off state

Do not input signals or an I/O pull-up power supply while the device is powered off. The current injection that results from input of such a signal or I/O pull-up power supply may cause malfunction and the abnormal current that passes in the device at this time may cause degradation of internal elements. Follow the guideline for input signal during power-off state as described in your product documentation.

4. Handling of unused pins

Handle unused pins in accordance with the directions given under handling of unused pins in the manual. The input pins of CMOS products are generally in the high-impedance state. In operation with an unused pin in the open-circuit state, extra electromagnetic noise is induced in the vicinity of the LSI, an associated shoot-through current flows internally, and malfunctions occur due to the false recognition of the pin state as an input signal become possible.

#### Clock signals

After applying a reset, only release the reset line after the operating clock signal becomes stable. When switching the clock signal during program execution, wait until the target clock signal is stabilized. When the clock signal is generated with an external resonator or from an external oscillator during a reset, ensure that the reset line is only released after full stabilization of the clock signal. Additionally, when switching to a clock signal produced with an external resonator or by an external oscillator while program execution is in progress, wait until the target clock signal is stable.

6. Voltage application waveform at input pin

Waveform distortion due to input noise or a reflected wave may cause malfunction. If the input of the CMOS device stays in the area between V<sub>IL</sub> (Max.) and V<sub>IH</sub> (Min.) due to noise, for example, the device may malfunction. Take care to prevent chattering noise from entering the device when the input level is fixed, and also in the transition period when the input level passes through the area between  $V_{IL}$  (Max.) and  $V_{IH}$  (Min.).

7. Prohibition of access to reserved addresses

Access to reserved addresses is prohibited. The reserved addresses are provided for possible future expansion of functions. Do not access these addresses as the correct operation of the LSI is not guaranteed.

8. Differences between products

Before changing from one product to another, for example to a product with a different part number, confirm that the change will not lead to problems. The characteristics of a microprocessing unit or microcontroller unit products in the same group but having a different part number might differ in terms of internal memory capacity, layout pattern, and other factors, which can affect the ranges of electrical characteristics, such as characteristic values, operating margins, immunity to noise, and amount of radiated noise. When changing to a product with a different part number, implement a systemevaluation test for the given product.

## How to Use This Manual

#### 1. Purpose and Target Readers

This document provides users with an understanding of the information to develop software for the RZ/VM2 microprocessor. It is intended for users to develop software incorporating the RZ/V2M microprocessor. To use this document, you need basic knowledge of software development and Linux systems.

This document comprises the following:

- An overview of RZ/V Verified Linux Package for RZ/V2M
- Software in this package
- Boot loader

About the restrictions of this package, refer to the release note.

Particular attention should be paid to the precautionary notes when using the manual. These notes occur within the body of the text, at the end of each section, and in the Usage Notes section.

The revision history summarizes the locations of revisions and additions. It does not list all revisions. Refer to the text of the manual for details.

All trademarks and registered trademarks are the property of their respective owners.

・Linux is a registered trademark or trademark of Linus Torvalds.

・Yocto Project is a registered trademark or trademark of Linux Foundation.

・U-boot is a registered trademark or trademark of DENX Software Engineering.

Trademark or registered trademark marks (®, ™) may be omitted in this document.

The following documents apply to RZ/V Verified Linux Package.

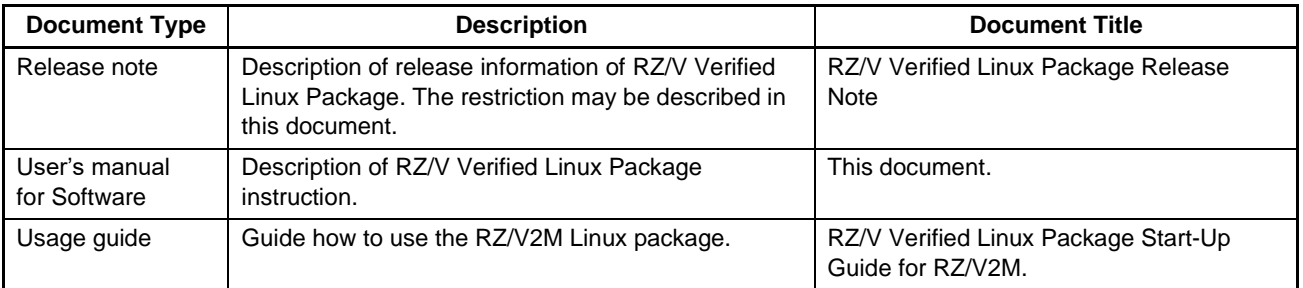

### 2. List of Abbreviations and Acronyms

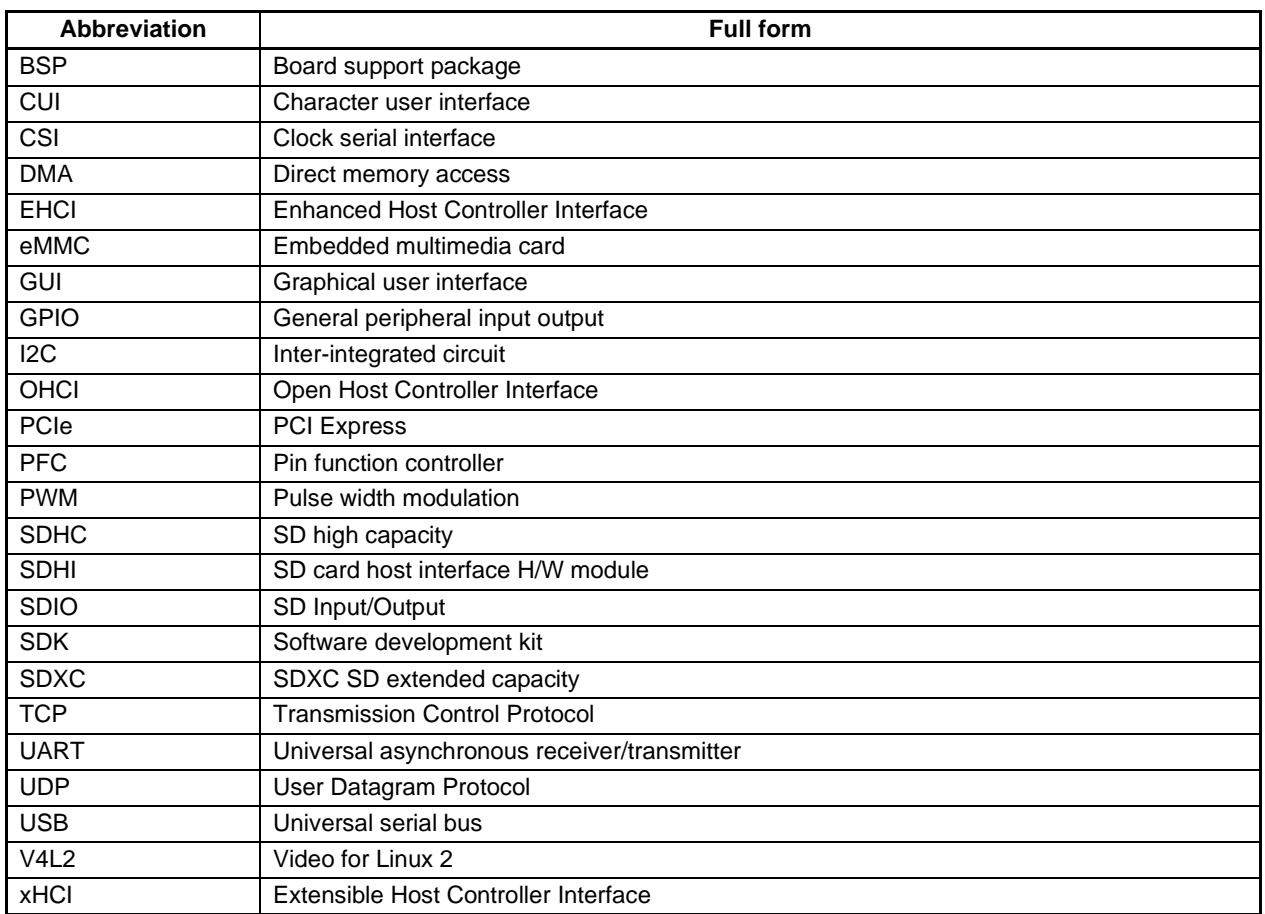

## **Table of Contents**

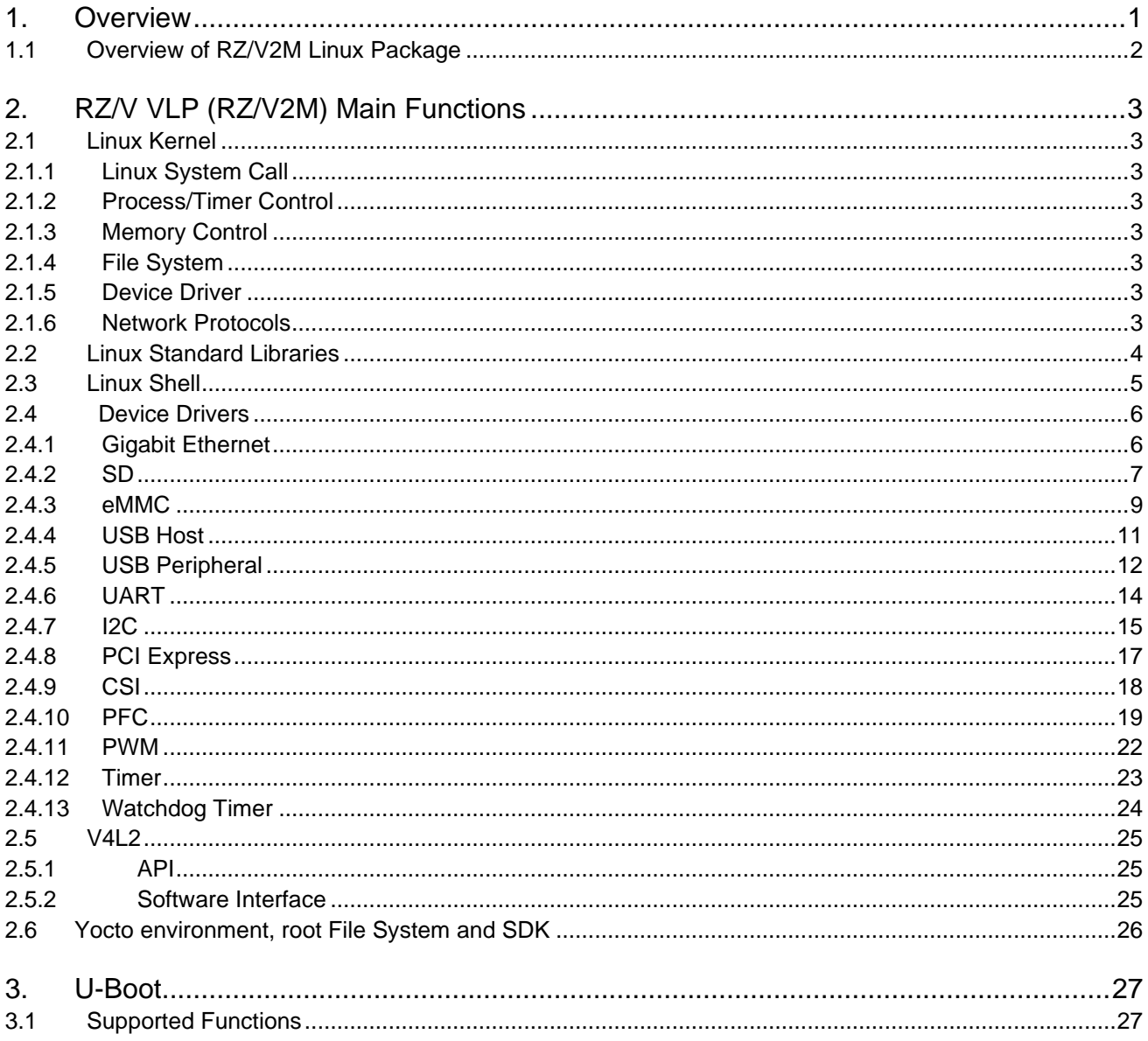

## RENESAS

### **1. Overview**

Renesas provides the RZ/V Verified Linux Package (Here after RZ/V VLP (RZ/V2M)) as the integrated Linux package.

The Linux system in this package consists of a Linux kernel, Linux Standard Library, and Linux shell.

This Linux package has checked the operation and managed this version by Renesas.

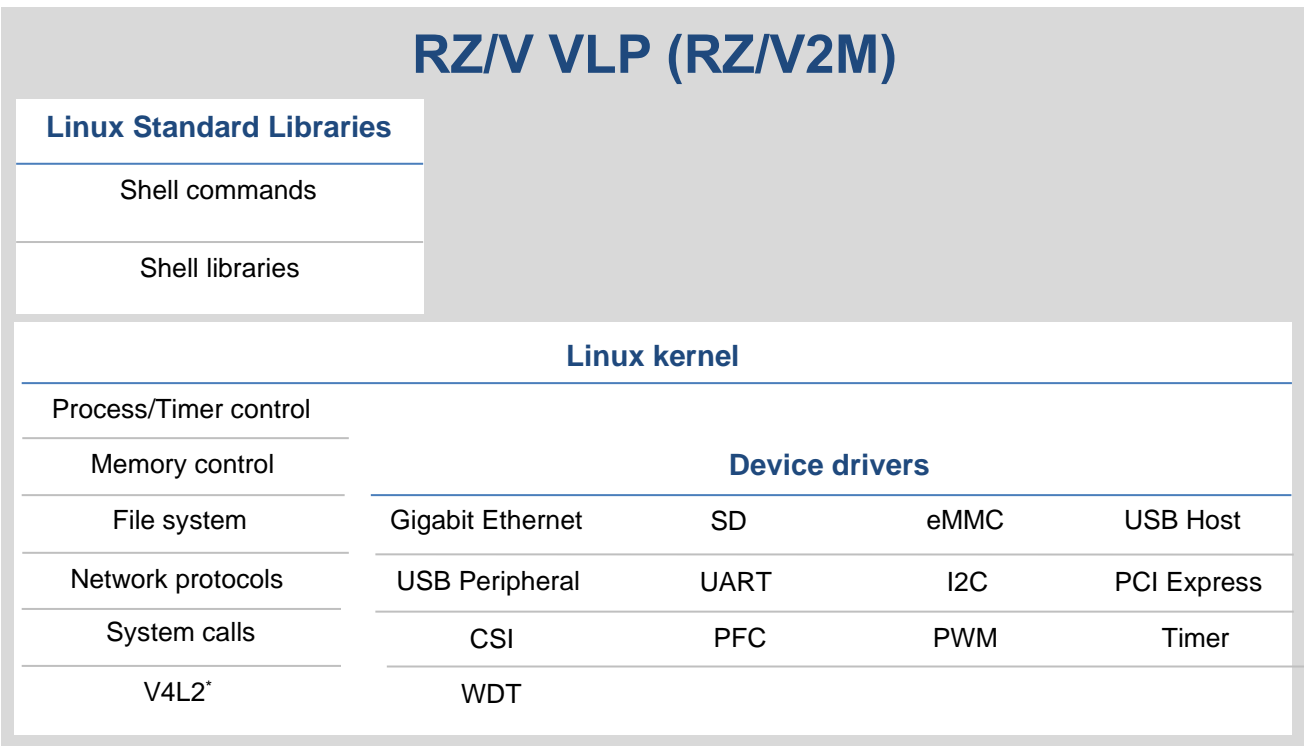

#### **Figure 1-1. RZ/V VLP (RZ/V2M)**

Note: In this package, V4L2 provides only functions required for using a USB camera or MIPI camera.

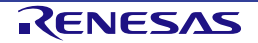

#### **1.1 Overview of RZ/V2M Linux Package**

The main software in this package is as follows.

Refer to "RZ/V Verified Linux Package Release Note" (hereafter as "release note") for each version of the software.

**Table 1-1. RZ/V2M Linux Package software components**

| <b>Component</b>            | Software name                          | <b>Summary</b>                                                                             | <b>Section</b> |
|-----------------------------|----------------------------------------|--------------------------------------------------------------------------------------------|----------------|
| Linux Kernel                | <b>CIP SLTS Linux kernel</b>           | Linux kernel proposed by CIP project.                                                      | 2.1            |
| Linux Standard<br>Libraries | busybox                                | A Program that combines UNIX utilities into a small<br>execute file.                       | 2.2            |
|                             | binutils                               | Binary tool sets.                                                                          | 2.2            |
|                             | glibc                                  | GNU standard C library.                                                                    | 2.2            |
|                             | openssl                                | Cryptographic library with the TLS/SSL protocol.                                           | 2.2            |
|                             | (various software other<br>than above) | Building system provided by Yocto Project.                                                 | 2.6            |
| Video                       | V4L2                                   | The name of a popular API used in the handling of<br>moving image data under the Linux OS. | 2.5            |

The following table shows the device drivers in this package.

**Table 1-2. Device drivers in RZ/V VLP (RZ/V2M)**

| <b>Driver</b>           | <b>Summary</b>                                                                           | <b>Section</b> |
|-------------------------|------------------------------------------------------------------------------------------|----------------|
| <b>Gigabit Ethernet</b> | Transmit/Receive Ethernet frames.                                                        | 2.4.1          |
| <b>SD</b>               | Read/Write SD cards.                                                                     | 2.4.2          |
| eMMC                    | Read/Write eMMC.                                                                         | 2.4.3          |
| <b>USB Host</b>         | Transmit/Receive data between USB devices as USB Host function.                          | 2.4.4          |
| <b>USB Peripheral</b>   | Transmit/Receive data between USB devices as USB Peripheral function.                    | 2.4.5          |
| <b>UART</b>             | Serial communication by UART.                                                            | 2.4.6          |
| 12C                     | Transmit/Receive data between connected devices on the I2C bus.                          | 2.4.7          |
| PCI Express             | Communicate by PCI express.                                                              | 2.4.8          |
| <b>CSI</b>              | Clock synchronism serial transmission.                                                   | 2.4.9          |
| <b>PFC</b>              | Switch the dual function of LSI external pins and configure the setting of<br>GPIO pins. |                |
| <b>PWM</b>              | Output PWM signal.                                                                       | 2.4.11         |
| Timer                   | Configure the setting of the interval timer.                                             | 2.4.12         |
| Watchdog Timer          | Configure the setting of the watchdog timer.                                             | 2.4.13         |

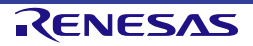

### <span id="page-8-1"></span>**2. RZ/V VLP (RZ/V2M) Main Functions**

This chapter explains the major functions of the software included in this package.

#### <span id="page-8-0"></span>**2.1 Linux Kernel**

The Linux kernel is the core of the UNIX-like Linux OS. The Linux kernel is in its own kernel space, instead of in the user space which holds applications.

The RZ/V VLP (RZ/V2M) provides CIP SLTS Linux kernel which is managed by Civil Infrastructure Platform (CIP) Project.

The Linux kernel consists of the several components described below.

#### **2.1.1 Linux System Call**

A Linux system call is the interface between the user space and the Linux kernel. It allows applications to handle the components described below.

#### **2.1.2 Process/Timer Control**

A process is a running program. In Linux, processes have a one-to-one relation with threads, so there is no distinction between the two.

The Linux kernel controls multiple threads by running respectively for a specified time and then running the next. The time over which a thread run is controlled by interrupts generated by a hardware timer.

#### **2.1.3 Memory Control**

The Linux kernel allocates memory for each process. At this time, the kernel allocates memory from a virtual area called the virtual memory space.

#### **2.1.4 File System**

OSs generally handles data as files. A File system is a system for abstracting and controlling files.

Linux handles not only data but also certain devices (such as mouse and keyboard devices) as files. This file system is referred to as the virtual file system (VFS). The VFS enables Linux to handle data and devices through a common interface for access to files.

#### **2.1.5 Device Driver**

Device drivers are software modules to operate the hardware devices. Device drivers are divided into two types according to whether they are independent of or dependent on the machine's architecture. The former is called the board support package (BSP). Besides, the source code for those which are independent of the architecture is under "./linux/drivers", and that for the others (depending) under "./linux/arch".

Refer to section [2.4](#page-11-1) for details on the device drivers in this Linux package.

#### **2.1.6 Network Protocols**

The Linux kernel supports multiple protocols, including the Internet Protocol (IP), Transmission Control Protocol (TCP), and User Datagram Protocol (UDP) as network functions.

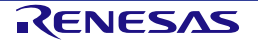

#### <span id="page-9-0"></span>**2.2 Linux Standard Libraries**

A library is a collection of often-used functions that can be used by other computer programs. The two types of library Linux supports are static and shared libraries.

Static libraries, with ".a" as the filename extension, are included in executable files when programs are created. Static libraries have merits in their higher speed of execution and that operation will not change once a program has been compiled. On the other hand, their drawback is that including static libraries in all programs leads to the programs being bigger.

Shared libraries, with ".so" followed by a period and the version number as the filename extension, are only loaded when a program is executed. Shared libraries have the merit that access by multiple programs to a shared library leads to the programs being smaller. On the other hand, one drawback is that updating a library can affect all functions for which the library is in use.

• Relationship between links and libraries

The means for a program to call the functions of libraries is referred to as linking. There are two types of linking, static and dynamic.

In static linking, the functions of a library are built into the main body of the program in advance when a program is created. Static libraries are those for which building is with the use of static linking.

In dynamic linking, the functions of a library are called during the execution of a program. Shared libraries are those in which linking takes the form of setting up such calls.

Linux standard libraries in this package is based on CIP Core. Software components not included in CIP Core are used that is provided by Yocto Project.

CIP Core provides the following software. Please refer to the release note or component list about each software version.

- glibc
- binutils \*Unincluded in the root file system.
- **Busybox**
- openssl

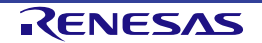

#### **2.3 Linux Shell**

Linux shell is a program bridging the interfaces for operating the actual Linux operation.

In running processes under Linux, users enter character strings through a shell, which provides a character user interface (CUI), or use a graphical user interface (GUI). These handles processing by the Linux kernel, which serves as the core of the Linux OS.

However, how processing by CUI or GUI relates to the Linux kernel itself cannot be directly understood. In addition, most results of processing by the Linux kernel are output informs that users cannot understand without intermediary interpretation.

For these reasons, an appropriate program is required to mediate between users and the Linux kernel and to convert data to suit the respective forms in which they can understand the data. The Linux shell is that program.

There are various types of Linux shell. The RZ/V VLP (RZ/V2M) uses the Bourne Again Shell (bash).

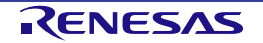

#### <span id="page-11-1"></span>**2.4 Device Drivers**

This package provides device drivers for controlling the hardware functions on RZ/V2M and various devices on the board. This subsection describes the main device drivers in this package.

#### <span id="page-11-0"></span>**2.4.1 Gigabit Ethernet**

This module controls the Ethernet MAC interface on RZ/V2M to handle the transfer/receive of Ethernet frame data on Linux.

#### **2.4.1.1 Hardware Configuration**

#### **Table 2-1. Hardware configuration (Gigabit Ethernet)**

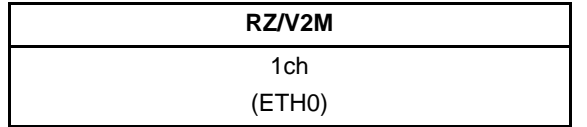

#### **2.4.1.2 Function**

This module provides the following functions.

- Comply with IEEE802.3
- Transmission and reception of Ethernet frame
- Transfer rate: 100 Mbps, 1000 Mbps
- Transmission mode: Full-duplex mode

#### **2.4.1.3 Software Interface**

The function of this module is provided as a standard Linux network interface. It can be used various network functions of Linux by specifying the following network interface.

#### **Table 2-2. Network interface (Gigabit Ethernet)**

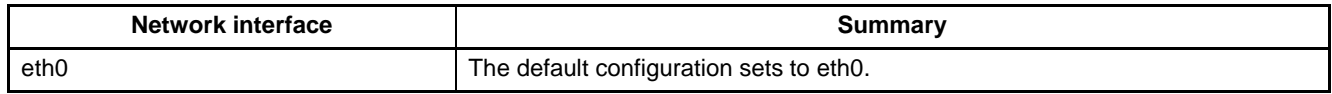

#### **2.4.1.4 Device Driver Specification**

Refer to the following documentation for details.

• Linux Interface Specification Device Driver Gigabit Ethernet User's Manual: Software

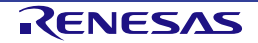

#### <span id="page-12-0"></span>**2.4.2 SD**

This module controls the SD/MMC Host Controller on the RZ/V2M to perform reading/writing and DMA transfer to an SD card.

#### **2.4.2.1 Hardware Configuration**

#### **Table 2-3. Hardware configuration (SD)**

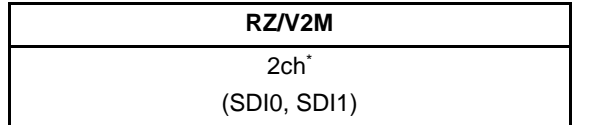

Note: RZ/V2M Evaluation Board Kit has only 1ch (SDI0) for SD.

#### **2.4.2.2 Description of Functionality**

This module supports the following functions.

#### **Table 2-4. Supported functions (SD)**

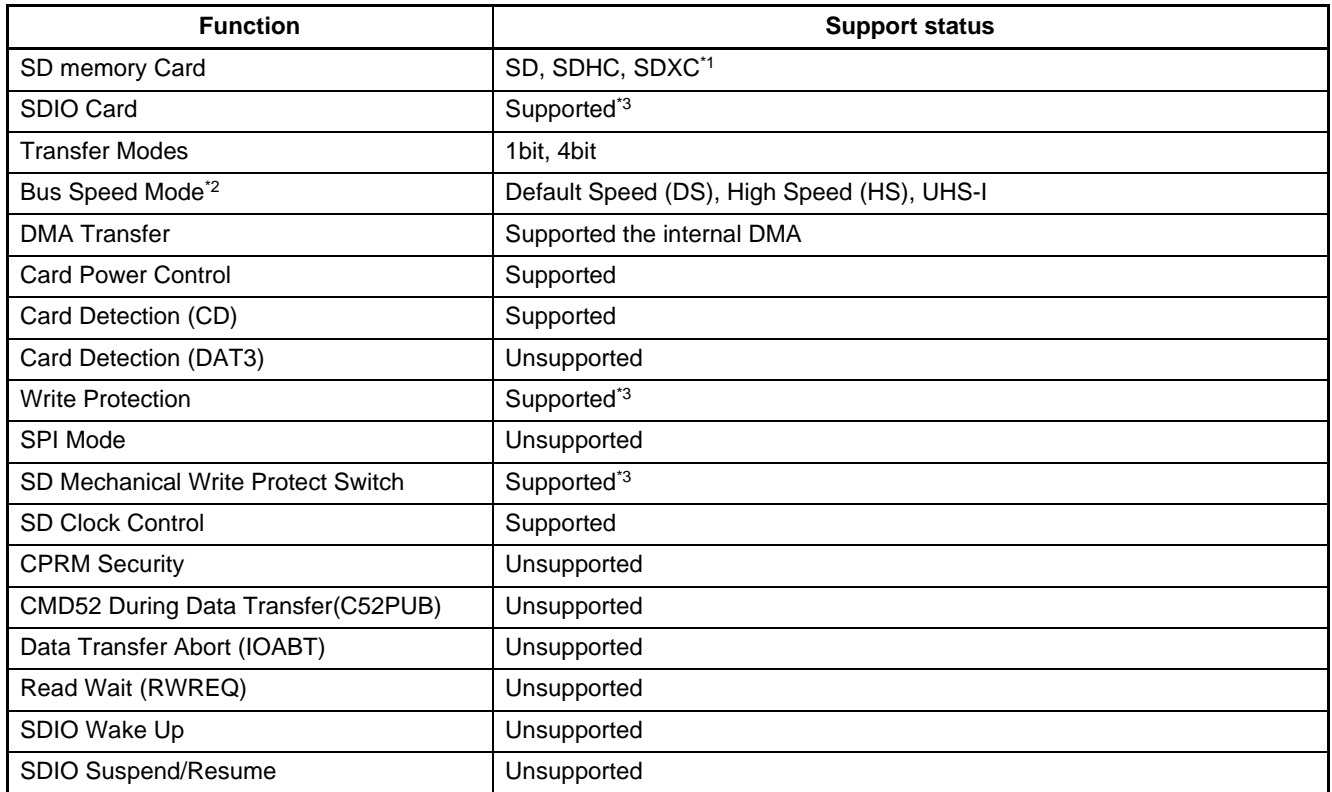

Notes: \*1. SDXC memory cards that are formatted with the exFAT cannot be mounted because BSP standard file system does not support the exFAT.

\*2. DDR50 is unsupported.

\*3. RZ/V2M Evaluation Board Kit does not support this function.

The following table shows the list of SD standard documents related to this module.

**Table 2-5. SD standard document**

| <b>Document</b><br>No. | <b>Publication</b>  | Document title                                                                              | <b>Revision</b> | <b>Date</b>   |
|------------------------|---------------------|---------------------------------------------------------------------------------------------|-----------------|---------------|
|                        | SD Card Association | SD Specifications Part 1<br><b>Physical Layer Specification</b><br>Simplified Specification | 4.01            | Jan. 22, 2013 |
|                        | SD Card Association | SD Specifications Part E1<br><b>SDIO Simplified Specification</b>                           | 3.00            | Feb. 25, 2011 |

#### **2.4.2.3 Software Interface**

The function of this module is provided as a standard Linux device interface. It can be used the SD function on Linux by specifying the following device file.

#### **Table 2-6. Device file (SD)**

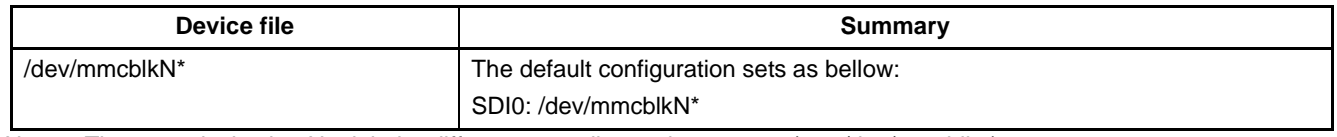

Note: The numerical value N might be different according to the system. (ex: /dev/mmcblk0)

#### **2.4.2.4 Device Driver Specification**

Refer to the following documentation for details.

• Linux Interface Specification Device Driver SD/eMMC User's Manual: Software

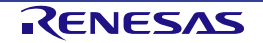

#### <span id="page-14-0"></span>**2.4.3 eMMC**

This module controls the SD/MMC Host Controller on RZ/V2M to read from or write into an eMMC memory and to proceed with DMA transfer.

#### **2.4.3.1 Hardware Configuration**

#### **Table 2-7. Hardware configuration (eMMC)**

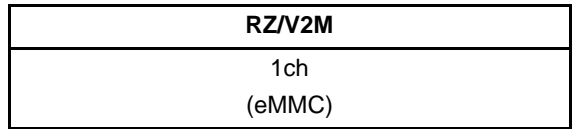

#### **2.4.3.2 Description of Functionality**

This module supports the following functions.

#### **Table 2-8. Supported functions (eMMC)**

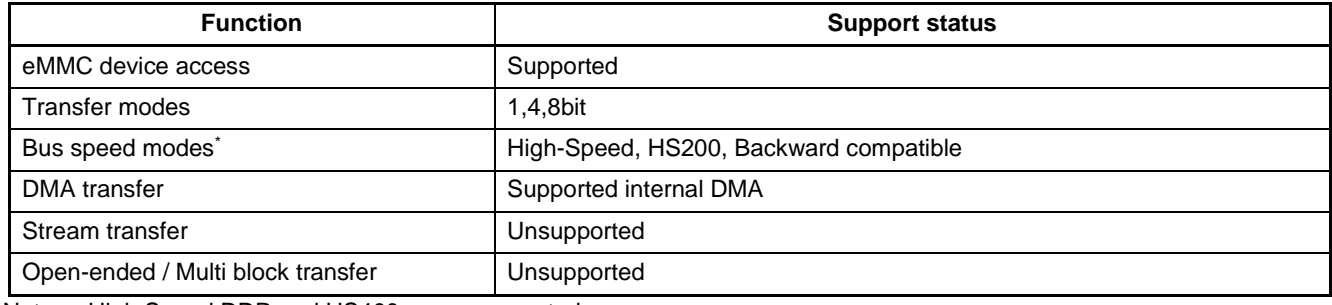

Note: High Speed DDR and HS400 are unsupported.

The following table shows the list of eMMC standard documents related to this module.

#### **Table 2-9. eMMC standard document**

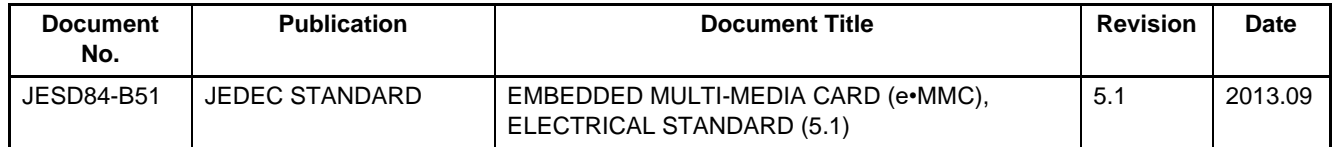

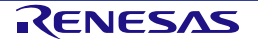

#### **2.4.3.3 Software Interface**

The function of this module is provided as a standard Linux device interface. It can be used the eMMC function on Linux by specifying the following device file.

#### **Table 2-10. Device file (eMMC)**

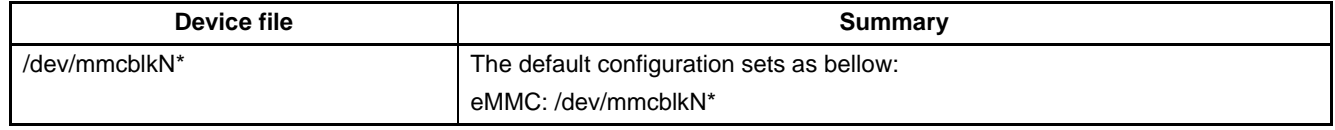

Note: The numerical value N might be different according to the system. (ex: /dev/mmcblk0)

#### **2.4.3.4 Device Driver Specification**

Refer to the following documentation for details.

• Linux Interface Specification Device Driver SD/eMMC User's Manual: Software

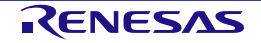

#### <span id="page-16-0"></span>**2.4.4 USB Host**

This module controls the USB host controller on RZ/V2M to transfer data to/from USB devices. This module complies with the USB3.1 Gen1 standard.

#### **2.4.4.1 Hardware Configuration**

#### **Table 2-11. Hardware configuration (USB Host)**

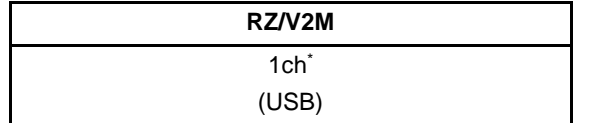

Note: USB Host is used exclusivity with USB Peripheral.

#### **2.4.4.2 Description of Functionality**

This module provides the following functions.

- Transfer: Super-Speed(5Gbps)/High-Speed (480Mbps)/Full-Speed\*1 (12Mbps)/Low-Speed\*1 (1.5Mbps)
- Transfer types: Isochronous/Interrupt\*1/Control/Bulk
- High bandwidth transfer: Isochronous/Interrupt
- Comply with eXtensible Host Controller Interface (xHCI) Specification for USB

The module supports the USB On-The-Go.

The following list shows the USB standard documents related to this module.

- Universal Serial Bus 3.1 Specification Revision 1.0 and ECNs approved through June 27, 2017
- Universal Serial Bus Specification Revision 2.0

#### **2.4.4.3 Software Interface**

The function of this module is provided as a standard Linux device interface. After connecting to a USB device, USB devices can be controlled on Linux by specifying the following device file.

USB devices can be enabled through kernel configuration.

#### **Table 2-12. Device file (USB Host)**

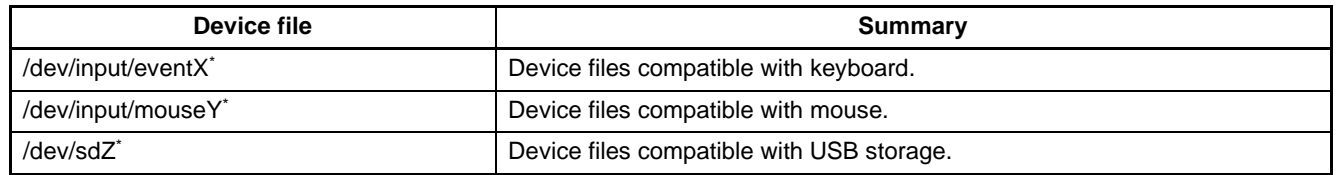

Note: The numerical value X, Y, and Z might be different according to the system. (ex: /dev/input/event0)

#### **2.4.4.4 Device Driver Specification**

Refer to the following documentation for details.

• Linux Interface Specification Device Driver USB Host User's Manual: Software

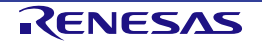

#### <span id="page-17-0"></span>**2.4.5 USB Peripheral**

This module controls the USB peripheral controller on RZ/V2M to transfer data to/from USB devices. This module complies with USB3.1 Gen1 standard.

#### **2.4.5.1 Hardware Configuration**

#### **Table 2-13. Hardware configuration (USB Peripheral)**

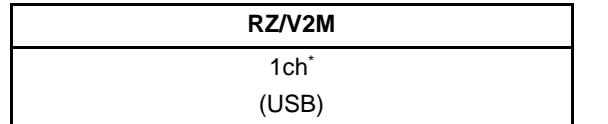

Note: USB Peripheral is used exclusivity with USB Host.

#### **2.4.5.2 Description of Functionality**

This module provides the following functions.

- Transfer: Super-Speed (5Gbps)/High-Speed (480Mbps)/Full-Speed (12Mbps)
- Transfer type: Interrupt/Control/Bulk
- Each PIPE can be set below.

[USB 3.1]

- ⎯ Number of endpoints: 0 to 8
- Transfer type: Control (PIPE0 only), Bulk, Interrupt
- Transfer direction: IN/OUT

IN: ep1(PIPE1), ep3(PIPE3), ep5(PIPE5), ep7(PIPE7)

OUT: ep2(PIPE2), ep4(PIPE4), ep6(PIPE6), ep8(PIPE8)

⎯ Maximum packet size: 512byte (PIPE0), 1024byte (others) \*Unsupported for high bandwidth [USB 2.0]

- Number of endpoints: 0 to 8
- Transfer type: Control (PIPE0 only), Bulk, Interrupt
- Transfer direction: IN/OUT

IN: ep1(PIPE1), ep3(PIPE3), ep5(PIPE5), ep7(PIPE7)

OUT: ep2(PIPE2), ep4(PIPE4), ep6(PIPE6), ep8(PIPE8)

⎯ Maximum packet size: 64byte (PIPE0), 1024byte (others) \*Unsupported for high bandwidth

This module supports the USB On-The-Go.

The following list shows the USB standard documents related to this module.

- Universal Serial Bus 3.1 Specification Revision 1.0 and ECNs approved through June 27, 2017
- Universal Serial Bus Specification Revision 2.0

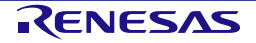

#### **2.4.5.3 Software Interface**

This module provides a standard Linux interface for implementing the function as USB peripheral.

The following table shows an example of a device file. The supported USB devices can be enabled through kernel configuration.

#### **Table 2-14. Device file (USB Peripheral)**

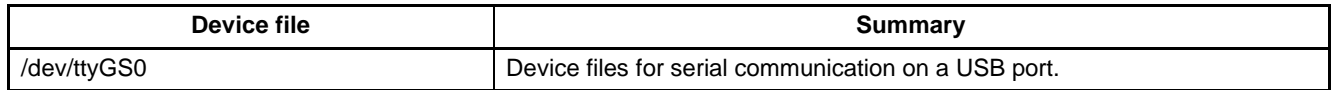

#### **2.4.5.4 Device Driver Specification**

Refer to the following documentation for details.

• Linux Interface Specification Device Driver USB Peripheral User's Manual: Software

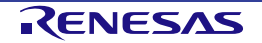

#### <span id="page-19-0"></span>**2.4.6 UART**

This module controls UART on RZ/V2M to transfer data over RS232C links, and control the settings for communications.

#### **2.4.6.1 Hardware Configuration**

#### **Table 2-15. Hardware configuration (UART)**

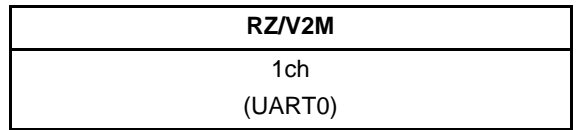

#### **2.4.6.2 Description of Functionality**

This module provides the following functions. \*1

- Data transfer over RS232C links
- Control of the settings for communications
	- ⎯ The following baud rate are supported:9600, 19200, 38400, 57600, and 115200 bps
	- Parity bit: no parity/odd/even
	- $-$  Stop bits: 1 or 2 bit<sup>\*2</sup>
	- $-$  Bit width for transfer: 7 or 8 bit<sup>2</sup>
- Hardware Flow control

Notes: \*1. This Linux system uses ch0 standardly as the UART for console connection.

- The following settings are executed after starting up Linux immediately:
	- Baud rate: 115200bps, Parity bit: None, Stop bit: 1bit, Bid width for transfer: 8bit
- \*2. RZ/V2M Evaluation Board Kit does not support the 2bit of stop bits and the 7bit of bit width for transfer.

#### **2.4.6.3 Software Interface**

The function of this module is provided as a standard Linux device interface. It can be used for UART communication on Linux by specifying the following device file.

#### **Table 2-16. Device file (UART)**

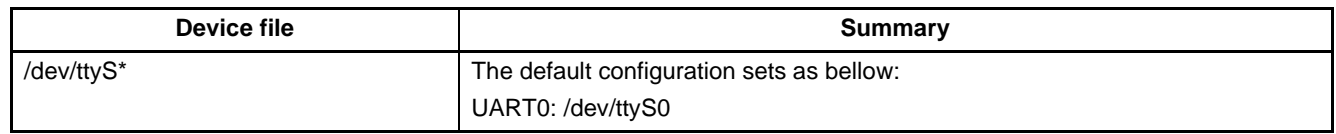

#### **2.4.6.4 Device Driver Specification**

Refer to the following documentation for details.

• Linux Interface Specification Device Driver UART User's Manual: Software

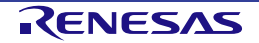

#### <span id="page-20-0"></span>**2.4.7 I2C**

This module controls the I2C interface on RZ/V2M to transmit data between the slave devices on the I2C bus.

#### **2.4.7.1 Hardware Configuration**

#### **Table 2-17. Hardware configuration (I2C)**

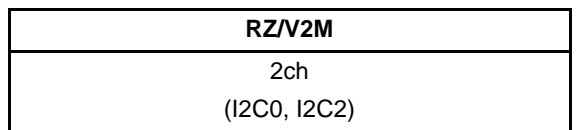

#### **2.4.7.2 Description of Functionality**

This module provides the following functions.

#### **Table 2-18. Supported functions (I2C)**

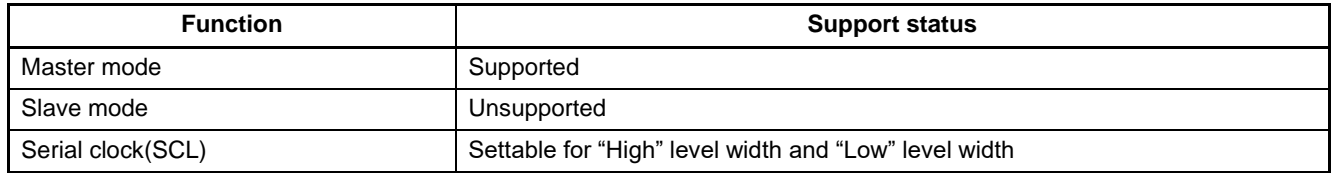

This module supports I2C transfer speed as follows.

#### **Table 2-19. Transfer speed (I2C)**

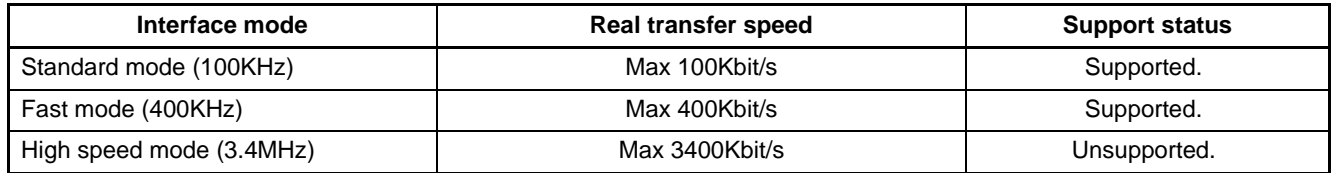

This module complies with the following standard.

#### **Table 2-20. I2C standard document**

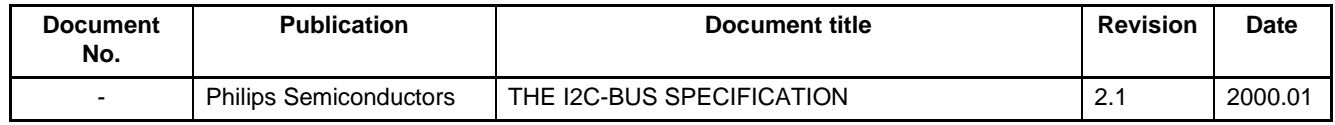

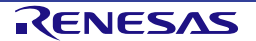

#### **2.4.7.3 Software Interface**

The function of this module is provided as a standard Linux interface. I2C communication can be executed on Linux by specifying the following device file.

#### **Table 2-21. Device file (I2C)**

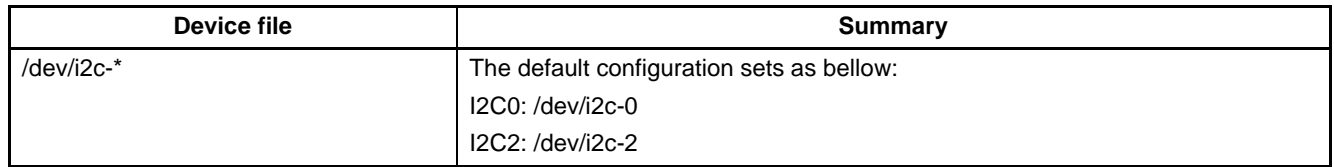

#### **2.4.7.4 Device Driver Specification**

Refer to the following documentation for details.

• Linux Interface Specification Device Driver I2C User's Manual: Software

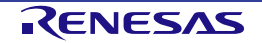

#### <span id="page-22-0"></span>**2.4.8 PCI Express**

This module controls PCI Express (PCIe) interface on RZ/V2M and performs data communication. This module complies with PCIe Gen2.

#### **2.4.8.1 Hardware Configuration**

#### **Table 2-22. Hardware configuration (PCIe)**

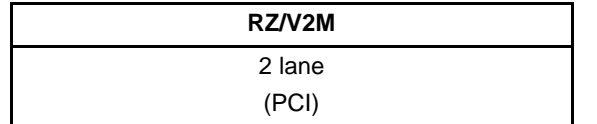

Note: PIC Express cannot be used on the RZ/V2M Evaluation Board Kit.

#### **2.4.8.2 Description of Functionality**

This module provides the following function.

- Supported configuration: Root complex
- Transfer rate: 5GT/s
- Host initiated IO (legacy) reads and writes
- Host initiated memory reads and writes
- Slave initiated memory reads and writes
- Interrupt: INTx, MSI

This module complies with the following standard.

• PCI Express Base Specification 4.0

#### **2.4.8.3 Software Interface**

PCI Express communication is executed on Linux by specifying the following device file.

#### **Table 2-23. Device file (PCIe)**

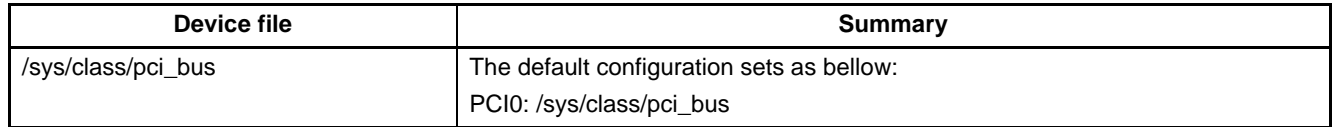

#### **2.4.8.4 Device Driver Specification**

Refer to the following documentation for details.

• Linux Interface Specification Device Driver PCI Express User's Manual: Software

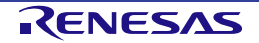

#### <span id="page-23-0"></span>**2.4.9 CSI**

This module controls CSI interface on RZ/V2M and performs serial data transmission.

#### **2.4.9.1 Hardware Configuration**

#### **Table 2-24. Hardware configuration (CSI)**

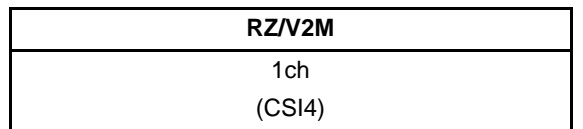

#### **2.4.9.2 Description of Functionality**

This module provides the following function.

#### **Table 2-25. Supported functions (CSI)**

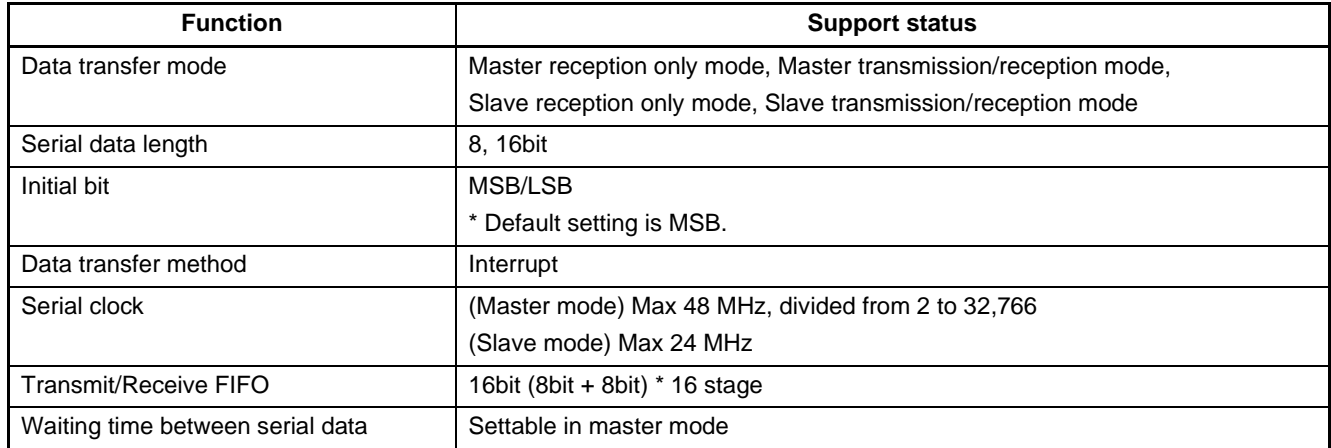

#### **2.4.9.3 Software Interface**

CSI communication is executed on Linux by specifying the following device file.

#### **Table 2-26. Device file (CSI)**

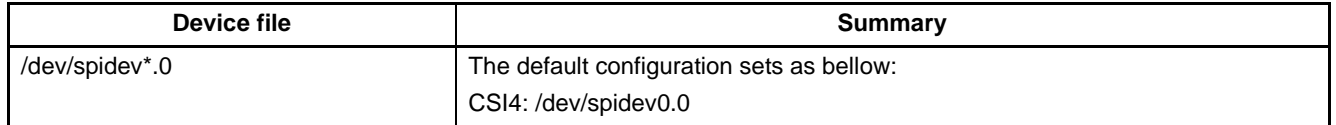

#### **2.4.9.4 Device Driver Specification**

Refer to the following documentation for details.

• Linux Interface Specification Device Driver CSI User's Manual: Software

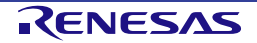

#### <span id="page-24-0"></span>**2.4.10 PFC**

This module controls the pin function controller (PFC) on RZ/V2M to switch the shared function of LSI external pins and set general purpose input/output interface (GPIO).

#### **2.4.10.1 Hardware Configuration**

#### **(1) Supported pin**

Available GPIO pins on RZ/V2M are shown in the table below. The shared pins setting initially in this BSP are described in bold. Refer to the "RZ/V2M Hardware Manual" for the detail of each shared pin.

#### **Table 2-27. IO Group PORT00**

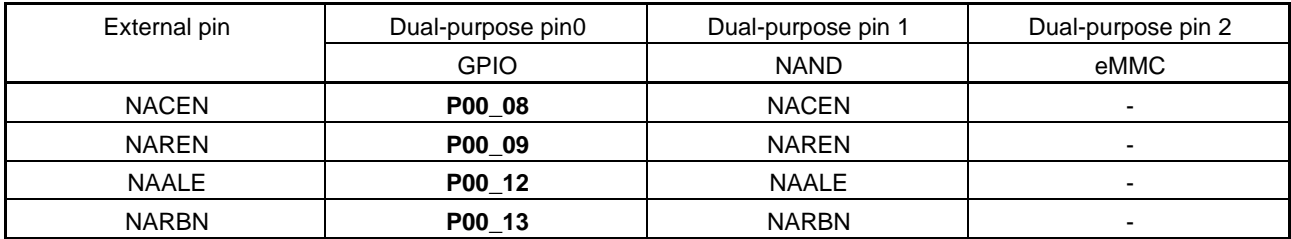

#### **Table 2-28. IO Group PORT01**

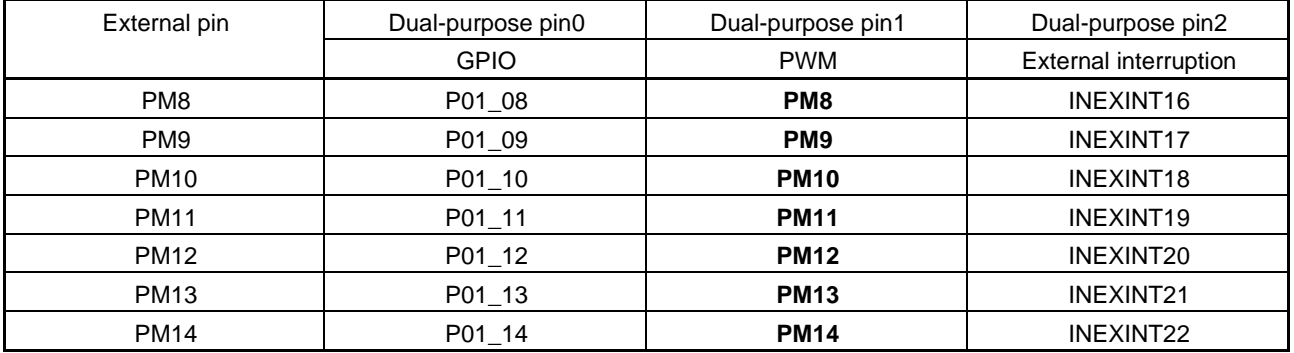

#### **Table 2-29. IO Group PORT02**

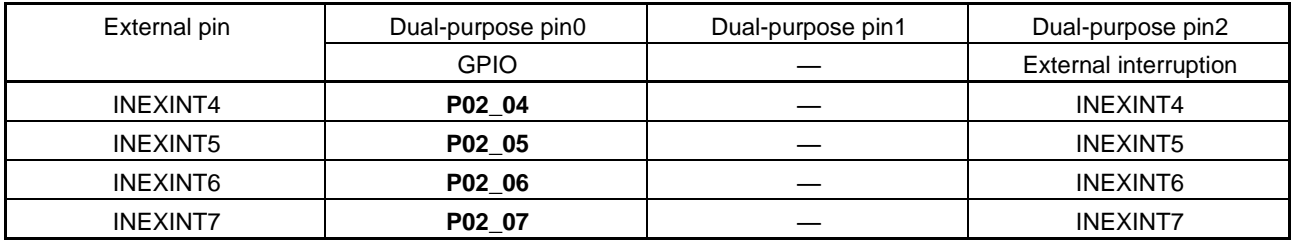

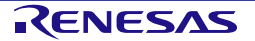

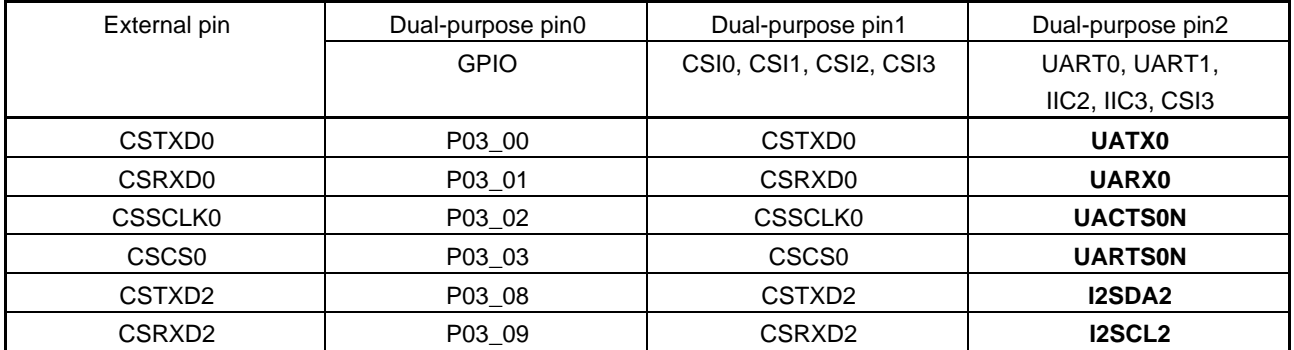

#### **Table 2-30. IO Group PORT03**

#### **Table 2-31. IO Group PORT04**

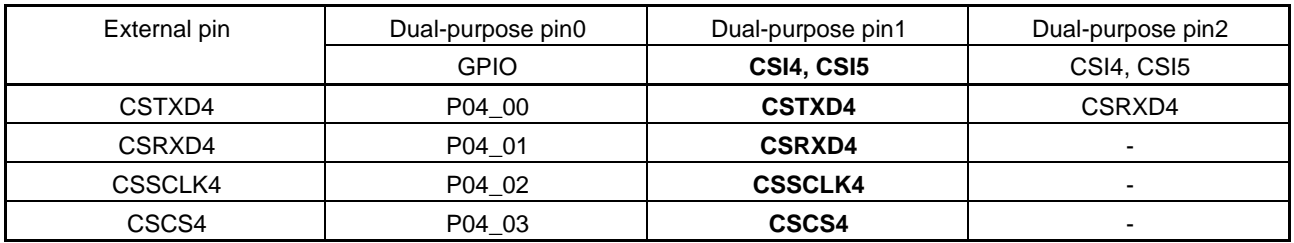

#### **Table 2-32. IO Group PORT06**

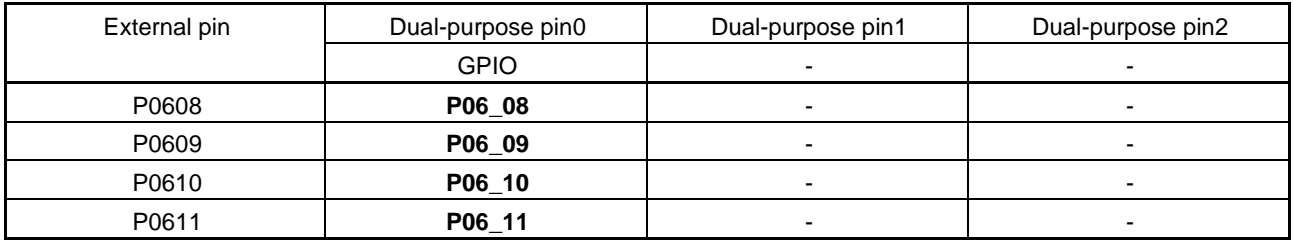

#### **Table 2-33. IO Group PORT09**

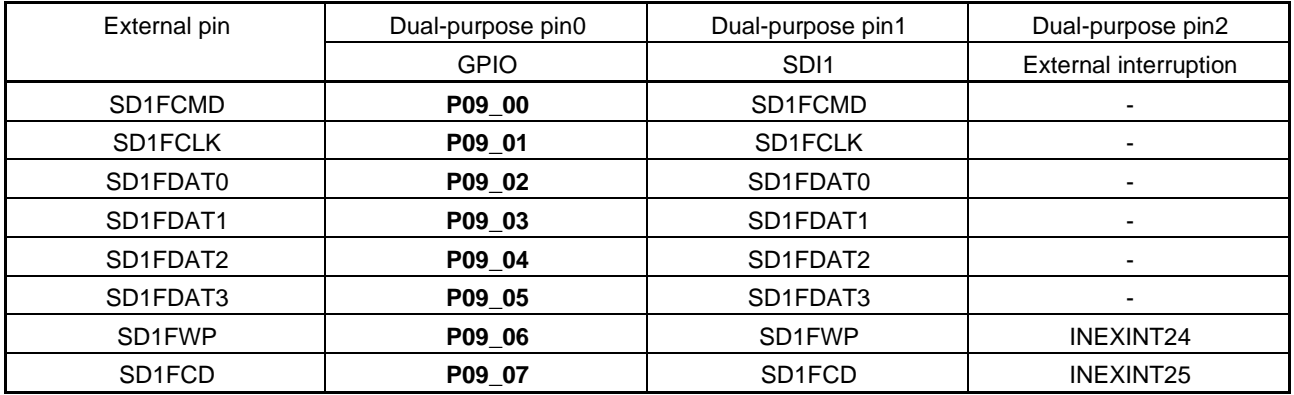

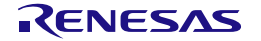

#### **2.4.10.2 Description of Functionality**

This module provides the following function.

- Control GPIO.
	- Select input/output of GPIO pin.
	- Read a state of high/low in an input pin.
	- Set high/low in an output pin.
- Switch between dual-purpose pins.
- Control Pull-up/down of a dual-purpose pin.
- Switch drive capability of LSI pin.
- Switch slew-rate of a dual-purpose pin.
- Mask control for an external interruption signal.
- Inverse the polarity of an external interruption signal. Specify the inverse of polarity when the external interruption signal is low-active.

#### **2.4.10.3 Software Interface**

This module function is executed on Linux by specifying the following device file.

#### **Table 2-34. Device file (PFC)**

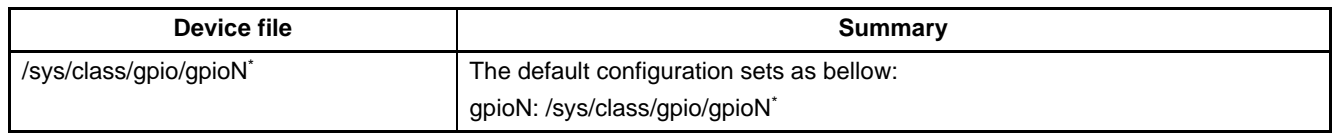

Note: N indicates each pin number.

#### **2.4.10.4 Device Driver Specification**

Refer to the following documentation for details.

• Linux Interface Specification Device Driver PFC User's Manual: Software

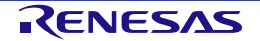

#### <span id="page-27-0"></span>**2.4.11 PWM**

This module sets pulse width modulation timer (PWM) on RZ/V2M and outputs a PWM signal.

#### **2.4.11.1 Hardware Configuration**

#### **Table 2-35. Hardware configuration (PWM)**

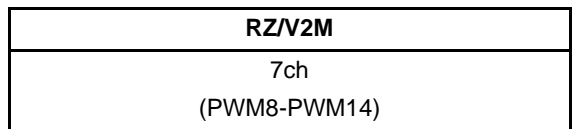

#### **2.4.11.2 Description of Functionality**

This module provides the following function.

- Output continuous high-level width of signal\*
- When PWM\_CLK = 48MHz, PWM signal is settable as follows:
	- $-$  Period: 2.083μs 0.416s (2.4 Hz -> 480 kHz)
	- ⎯ Minimum resolution: 21ns
	- ⎯ Duty rate: 0% 100%
- Invert the PWM signal level (Low/High)

#### **2.4.11.3 Software Interface**

This module sets and outputs a PWM signal on Linux by specifying the following PWM sysfs interfaces.

#### **Table 2-36. Device file (PWM)**

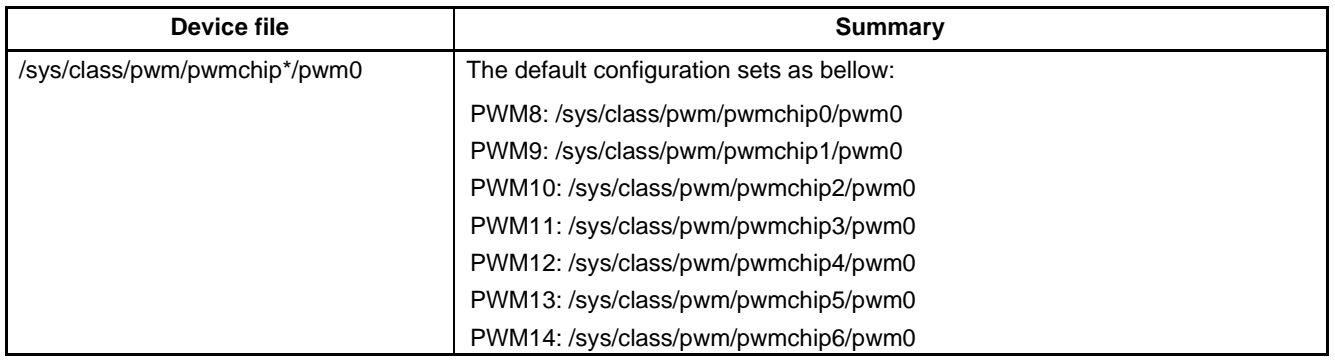

#### **2.4.11.4 Device Driver Specification**

Refer to the following documentation for details.

• Linux Interface Specification Device Driver PWM User's Manual: Software

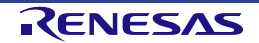

#### <span id="page-28-0"></span>**2.4.12 Timer**

This module configures the setting of interval timer by the timer (TIM) on RZ/V2M.

#### **2.4.12.1 Hardware Configuration**

#### **Table 2-37. Hardware configuration (TIM)**

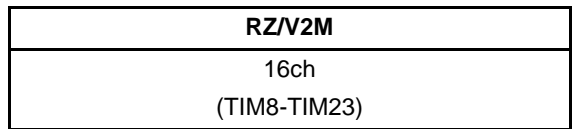

#### **2.4.12.2 Description of Functionality**

This module provides the following function.

• Run a timer with the 32-bit counter by specifying the timer mode (interval or free-running).

#### **2.4.12.3 Software Interface**

This module sets and outputs a timer signal on Linux by specifying the following interfaces.

#### **Table 2-38. Device file (TIM)**

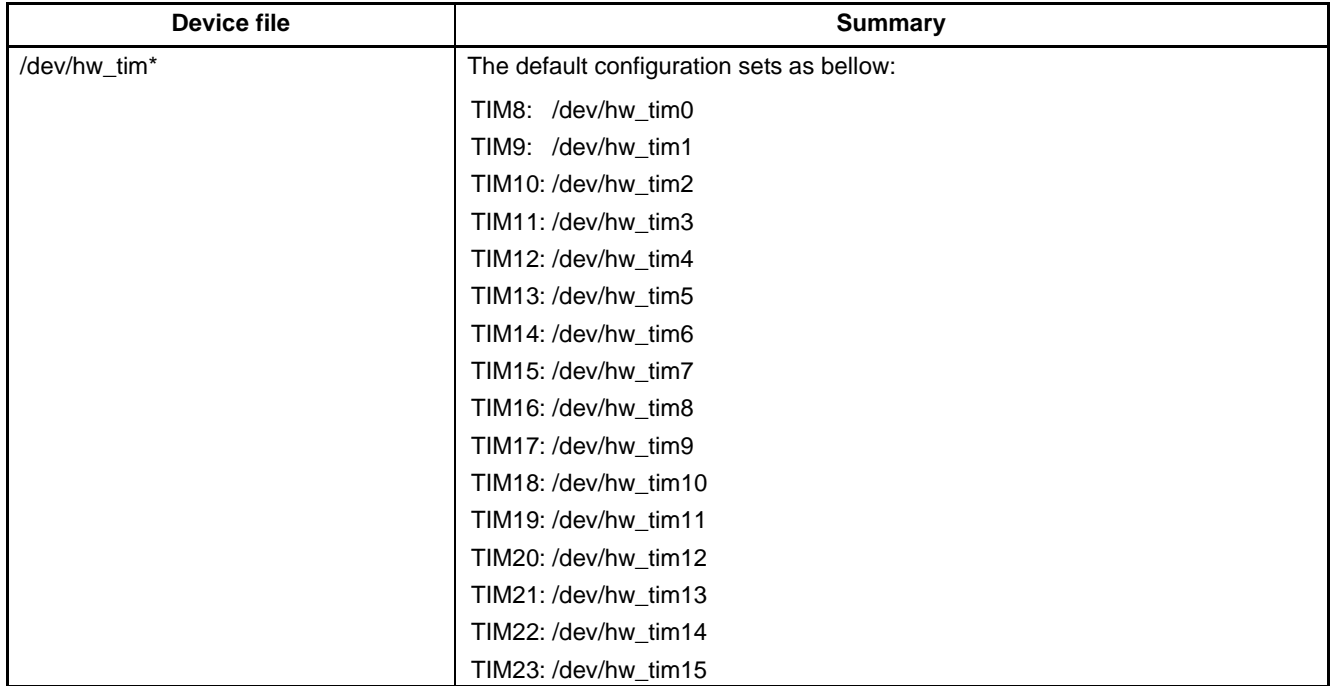

#### **2.4.12.4 Device Driver Specification**

Refer to the following documentation for details.

• Linux Interface Specification Device Driver Timer User's Manual: Software

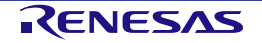

#### <span id="page-29-0"></span>**2.4.13 Watchdog Timer**

This module configures the setting of watchdog timer (WDT) on RZ/V2M.

#### **2.4.13.1 Hardware Configuration**

#### **Table 2-39. Hardware configuration (WDT)**

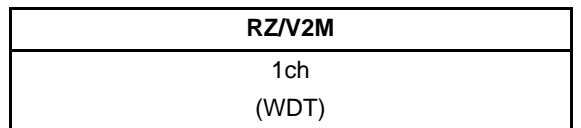

#### **2.4.13.2 Description of Functionality**

This module provides the following function.

- Set the watchdog timer with a 32-bit counter driven by WDT\_CLK (48 MHz).
- The value of the periodic counter is settable from 1s to 89s.
- The interrupt occurs with the specified period. WDT is cleared before the WDT counter overflows.

#### **2.4.13.3 Software Interface**

This module sets and outputs a timer signal on Linux by specifying the following interfaces.

#### **Table 2-40. Device file (WDT)**

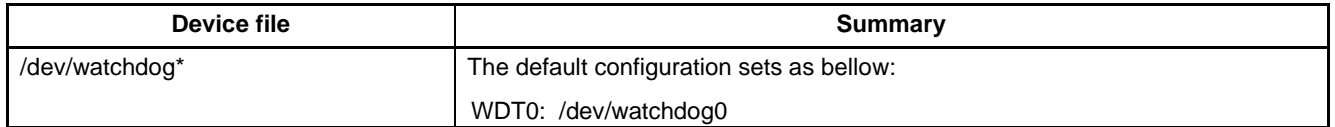

#### **2.4.13.4 Device Driver Specification**

Refer to the following documentation for details.

• Linux Interface Specification Device Driver WDT User's Manual: Software

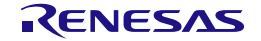

#### <span id="page-30-0"></span>**2.5 V4L2**

Video for Linux 2 (V4L2) is a name of popular API. V4L2 handles moving image data on Linux OS, such as importing video from the camera. In this package, V4L2 provides only the required functions to import moving images from a USB camera or MIPI camera\* .

To capture video data from a camera, V4L2 controls the camera by specifying device files (e.g. /dev/video0) that corresponds to the camera device. The captured frame data can be used by application programs after mapping the data into user land.

#### **Note: If you use a MIPI camera, please use the RZ/V2M ISP Support Package.**

#### **2.5.1 API**

The following table shows V4L2 APIs that are checked the operation in the RZ/V VLP (RZ/V2M).

#### **Table 2-41. System calls using in V4L2**

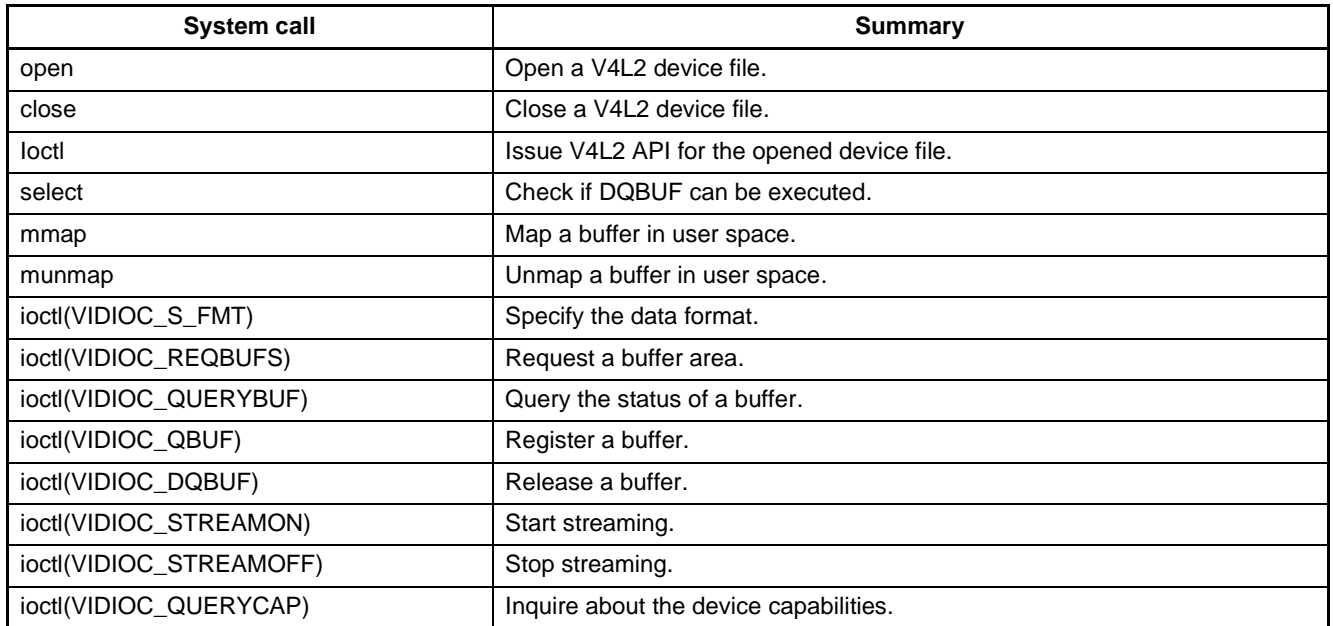

Note: The string in parentheses after system call "ioctl" is the constant name to specify as the second argument when "ioctl" is issued.

#### **2.5.2 Software Interface**

Specify the following interface when using V4L2.

#### **Table 2-42. Device file (V4L2)**

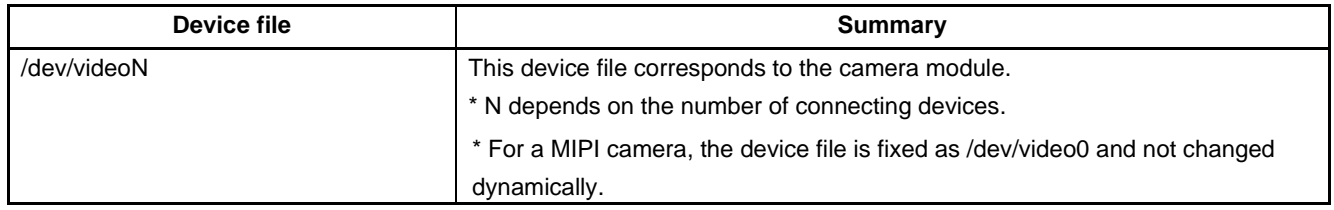

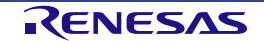

#### <span id="page-31-0"></span>**2.6 Yocto environment, root File System and SDK**

The RZ/V VLP (RZ/V2M) is developed based on Yocto Project. By building the Yocto environment (hereafter called "bitbike") in this Linux package on Linux PC, it can be generated the Linux Kernel binaries to boot Linux for RZ/V2M board and the file system image that mounts at Linux booting (hereafter called "root file system"). Using the prescribed method of bitbake also enables to generate the files to install the crosscompiler environment (hereafter called "SDK") that can be installed on the Linux PC. Refer to the release note about the Yocto Project version that this Linux package is based on.

Notes: \*1. Refer to the release note for the version of the Yocto Project this package is based on.

\*2. Refer to the start-up guide on how to bitbake and make SDK.

The above root file system and SDK are composed by AArch64 binaries and libraries. Furthermore, by enabling the AArch32 libraries at bitbike, in addition to AArch64, it can support not only AArch32 binaries and libraries but also multilib. (Any AArch32 binaries and libraries would not be included in the root file system and SDK without additional user's setting.)

The root file system in this package does not include GPLv3+ software components, it may be provided as an option.

This Linux package supports the configurations listed in the table below.

#### **Table 2-43. RZ/V2M Linux Package configuration**

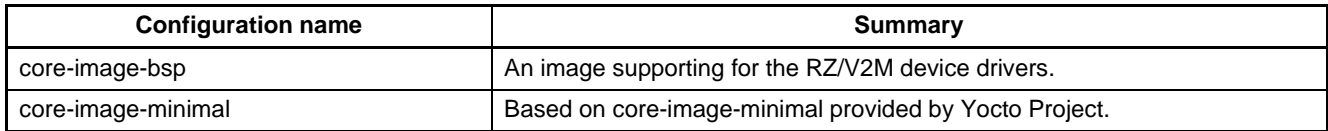

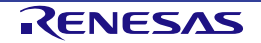

## **3. U-Boot**

This chapter describes about the U-Boot included in the RZ/V VLP (RZ/V2M).

#### **3.1 Supported Functions**

U-boot in RZ/V2M provides the following functions.

- Chip and board-specific hardware configuration.
- Load and boot the Linux kernel from a boot device (SD).
- Store the U-Boot environmental variables into eMMC.
- Executing boot commands using the serial console.
- Write into eMMC.
- Note: Refer to the start-up guide for the method of how to write into eMMC and supported U-Boot environmental variables.

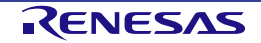

Revision History | RZ/V Verified Linux Package Software Manual for RZ/V2M

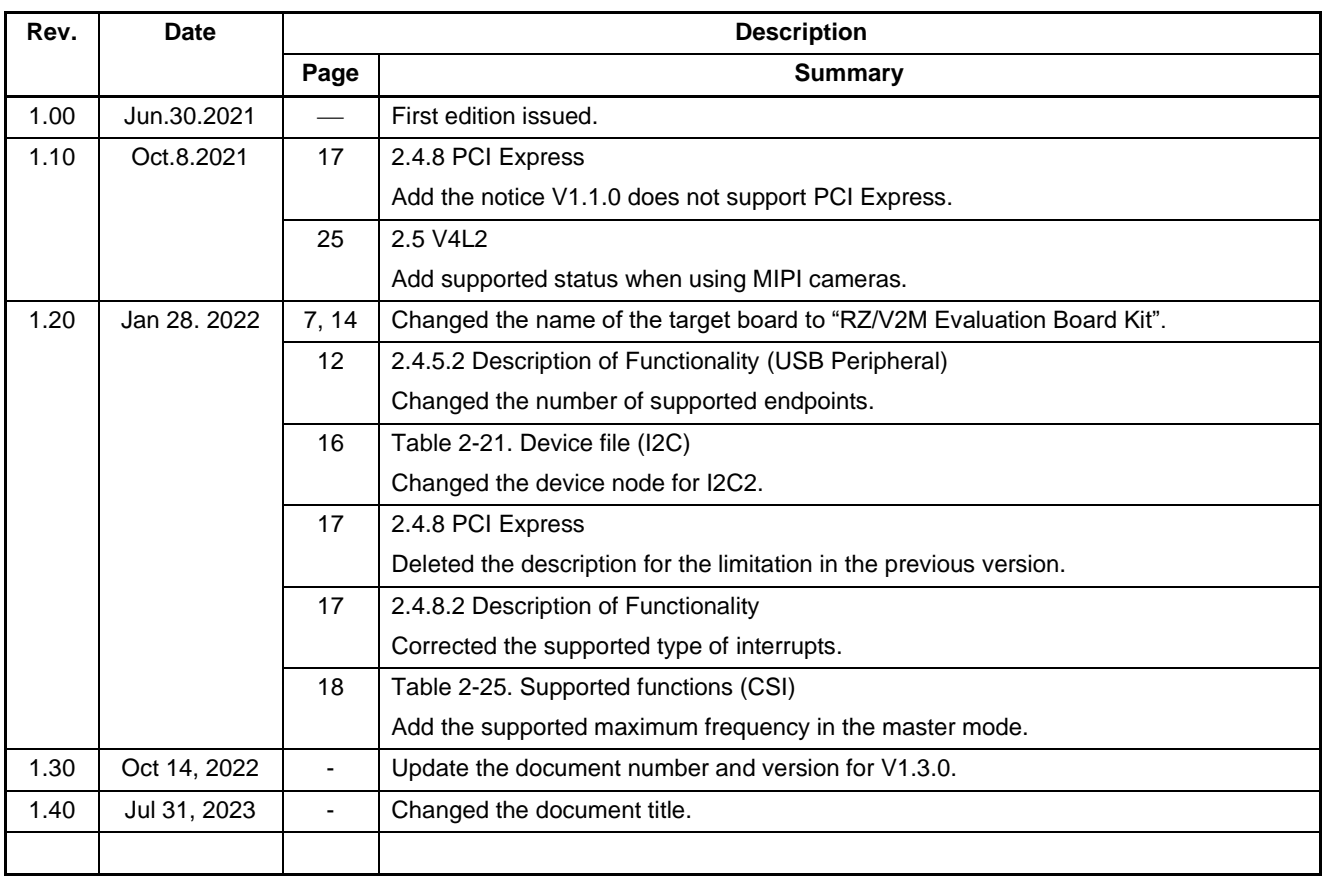

RZ/V Verified Linux Package Software Manual for RZ/V2M

Publication Date: Rev.1.40 Jul.31.2023

Published by: Renesas Electronics Corporation

RZ/V Verified Linux Package Software Manual for RZ/V2M

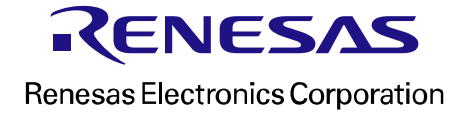